## Meine digitale Lernumgebung

Dienstag, 14. September 2021 08:46

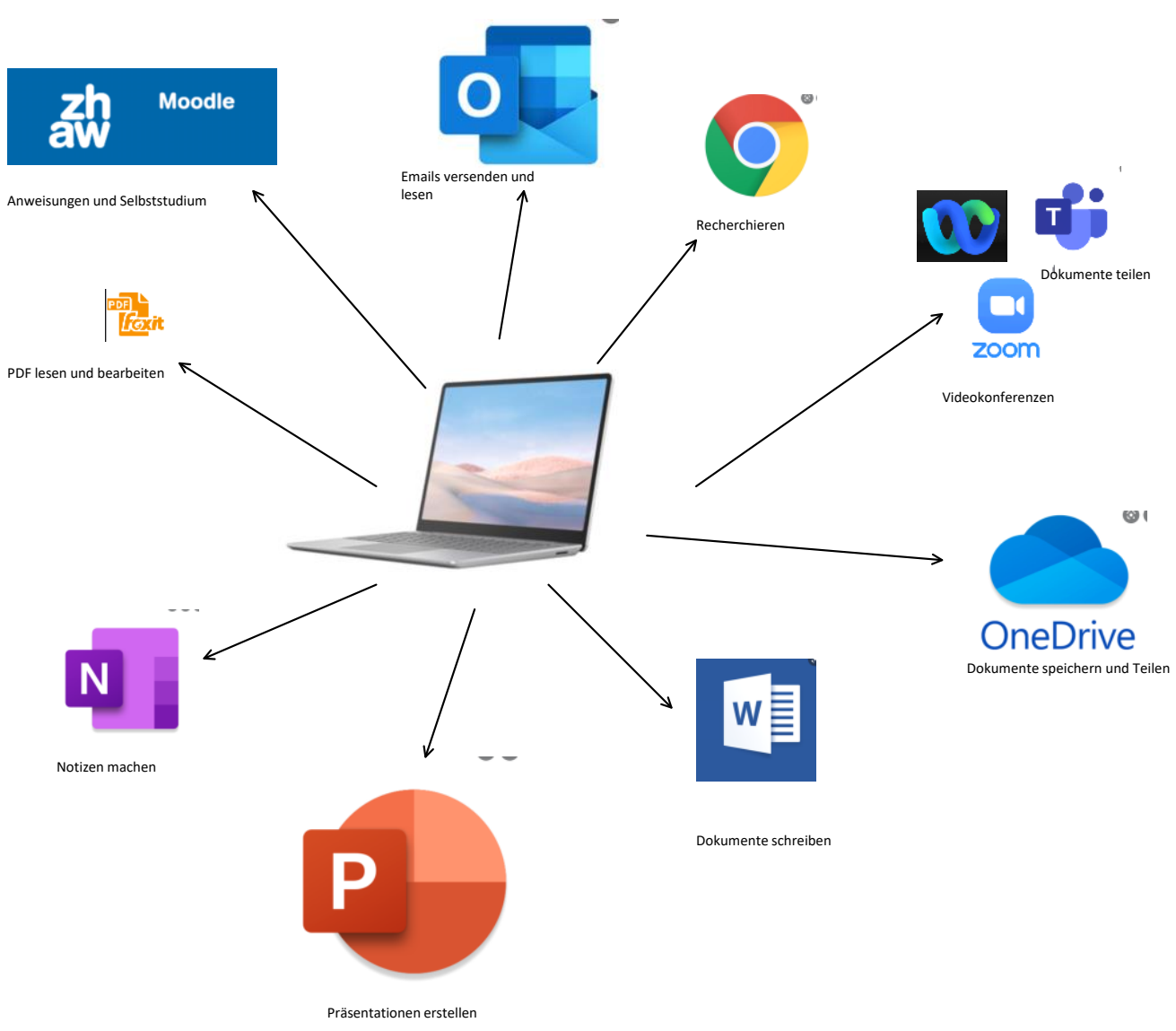